### Tedea-Huntleigh

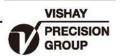

# 单点式传感器

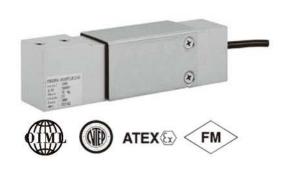

#### 特性

- ●量程: 5 100kg
- 铝合金结构
- 支撑台面: 400 x 400mm
- OIML R60 和 NTEP认证
- 防护等级IP65
- 有公制和英制螺纹

#### 可选特性

- EEx ia IIC T4 认证
- FM 认证
- 防护等级: IP67

#### 描述

1040 和 1041 是为低成本台秤设计的 低截面单点式传感器。尺寸小,精度高, 成本低,是台秤、计数秤、商用秤理想的 选择。

1040 和 1041 采用阳极铝合金精度高通过NTEP以及其它严格的认证,包括0IML R60。

在危险环境使用,可选择EEx ia IIC T4 认证传感器。特殊的防护提供了较高的可 靠性,保证在潮湿环境仍可符合规格。

附加的反馈线补偿了因温度和延长导线 引起的阻值变化**。** 

#### 应用

- 台秤
- 计数秤
- 商用秤

#### 外形尺寸[mm]

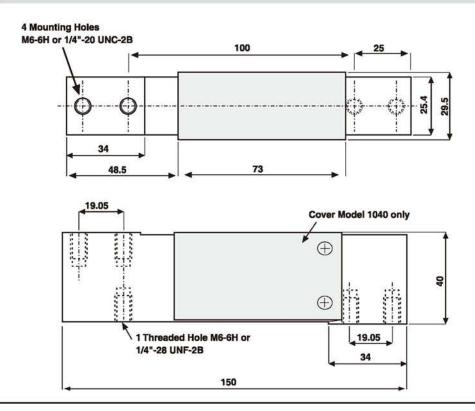

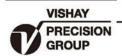

## 单点式传感器

| 参数                             | 值                                  |              |        | 单位                      |
|--------------------------------|------------------------------------|--------------|--------|-------------------------|
| NTEP/OIML精度等级                  | NTEP                               | Non Approved | C3*    |                         |
| 最大分度数 (n)                      | 5000 single                        | 1000         | 3000   |                         |
| 额定量程 -R.C. (E <sub>max</sub> ) | 5, 7, 10, 15, 20, 30, 50, 75, 100  |              |        | kg                      |
| 额定输出                           | 2.0                                |              |        | mV/V                    |
| 额定输出误差                         | 0.2                                |              |        | ±mV/V                   |
| 零点平衡                           | 0.2                                |              |        | ±mV/V                   |
| 零点回复(30分钟)                     | 0.0330                             | 0.0300       | 0.0170 | ±% of applied load      |
| 综合误差                           | 0.0200                             | 0.0500       | 0.0200 | ±% of rated output      |
| 零点温度影响系数                       | 0.0023                             | 0.0100       | 0.0023 | ±% of rated output/°C   |
| $Y = E_{max}/V_{min}$          | 6000                               | 1400         | 6000   | Maximum available 10000 |
| 灵敏度温度影响系数                      | 0.0010                             | 0.0030       | 0.0010 | ±% of applied load/°C   |
| 四角误差                           | 0.0049                             | 0.0074       | 0.0049 | ±% of rated load/cm     |
| 温度补偿范围                         | -10 to +40                         |              |        | °C                      |
| 工作温度范围                         | -20 to +70                         |              |        | °C                      |
| 最大过载能力                         | 150                                |              |        | % of R.C.               |
| 极限过载能力                         | 300                                |              |        | % of R.C.               |
| 推荐激励电压                         | 10                                 |              |        | Vdc or Vac rms          |
| 最大激励电压                         | 15                                 |              |        | Vdc or Vac rms          |
| 输入阻抗                           | 415±15                             |              |        | Ohms                    |
| 输出阻抗                           | 350±3                              |              |        | Ohms                    |
| 绝缘阻抗                           | >2000                              |              |        | Mega-Ohms               |
| 导线长度                           | 1040 - 1.0 1041 - 0.5              |              |        | m                       |
| 导线形式                           | 6线,PVC,单屏蔽                         |              |        | Standard                |
| 材质                             | 1040 阳极氧化铝,1041铝合金                 |              |        |                         |
| 防护等级                           | IP65                               |              |        |                         |
| 支撑台面尺寸                         | 400 x 400                          |              |        | mm                      |
| 推荐扭矩                           | Up to 30kg: 7.0<br>50kg & up: 10.0 |              |        | N*m                     |

#### \* 50%利用率

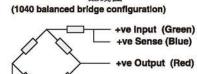

-ve Input (Black)
-ve Sense (Brown)

-ve Output (White)

配线图

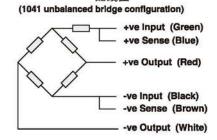

配线图